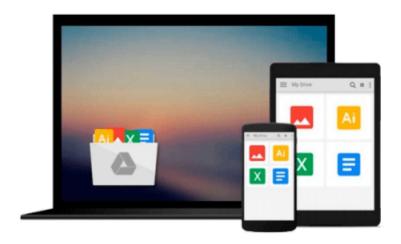

# Going Pro with Logic Pro 9

Jay Asher

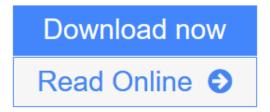

Click here if your download doesn"t start automatically

## **Going Pro with Logic Pro 9**

Jay Asher

#### Going Pro with Logic Pro 9 Jay Asher

Logic Pro is arguably the number-one digital audio workstation among professional musicians and composers, at home in both professional and project studios worldwide. Going Pro with Logic Pro 9 is an expert levelbook that addresses the needs of the professional Logic user. This book picks up where the manual leaves off, guiding you from customizing setups of Logic Pro 9 for workflow enhancement, through the recording and editing processes, to preparing final delivery media, dropping power-user tips and tricks throughout the process. Topics covered include building custom mixers; designing templates; organizing your sound palette; dealing with third-party software, applications, and hardware, such as UAD cards and the Akai MPC3000; mixing tips; mastering tips; and much more.

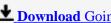

**Download** Going Pro with Logic Pro 9 ...pdf

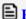

Read Online Going Pro with Logic Pro 9 ...pdf

Download and Read Free Online Going Pro with Logic Pro 9 Jay Asher

#### Download and Read Free Online Going Pro with Logic Pro 9 Jay Asher

#### From reader reviews:

#### Ellen Garcia:

Why don't make it to become your habit? Right now, try to ready your time to do the important act, like looking for your favorite book and reading a publication. Beside you can solve your trouble; you can add your knowledge by the guide entitled Going Pro with Logic Pro 9. Try to the actual book Going Pro with Logic Pro 9 as your close friend. It means that it can to be your friend when you feel alone and beside those of course make you smarter than ever. Yeah, it is very fortuned in your case. The book makes you much more confidence because you can know every thing by the book. So, let's make new experience and knowledge with this book.

#### Teresa Sullivan:

What do you think of book? It is just for students as they are still students or the item for all people in the world, what the best subject for that? Just simply you can be answered for that issue above. Every person has several personality and hobby for each and every other. Don't to be pushed someone or something that they don't need do that. You must know how great as well as important the book Going Pro with Logic Pro 9. All type of book could you see on many options. You can look for the internet resources or other social media.

### **Christopher Forney:**

Reading a book can be one of a lot of pastime that everyone in the world adores. Do you like reading book and so. There are a lot of reasons why people enjoy it. First reading a book will give you a lot of new information. When you read a publication you will get new information mainly because book is one of various ways to share the information or maybe their idea. Second, reading through a book will make you more imaginative. When you studying a book especially hype book the author will bring you to definitely imagine the story how the personas do it anything. Third, you can share your knowledge to other people. When you read this Going Pro with Logic Pro 9, you may tells your family, friends and soon about yours e-book. Your knowledge can inspire others, make them reading a reserve.

#### **Tommy Worm:**

Often the book Going Pro with Logic Pro 9 has a lot of information on it. So when you make sure to read this book you can get a lot of help. The book was written by the very famous author. This articles author makes some research before write this book. This particular book very easy to read you can get the point easily after looking over this book.

Download and Read Online Going Pro with Logic Pro 9 Jay Asher #BP28NL9ZE5O

# Read Going Pro with Logic Pro 9 by Jay Asher for online ebook

Going Pro with Logic Pro 9 by Jay Asher Free PDF d0wnl0ad, audio books, books to read, good books to read, cheap books, good books, online books, books online, book reviews epub, read books online, books to read online, online library, greatbooks to read, PDF best books to read, top books to read Going Pro with Logic Pro 9 by Jay Asher books to read online.

### Online Going Pro with Logic Pro 9 by Jay Asher ebook PDF download

Going Pro with Logic Pro 9 by Jay Asher Doc

Going Pro with Logic Pro 9 by Jay Asher Mobipocket

Going Pro with Logic Pro 9 by Jay Asher EPub